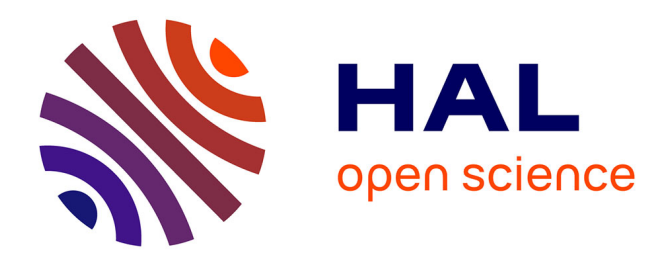

# **Simul : un environnement multimédia d'enseignement en gestion d'entreprise**

Guy Verger

## **To cite this version:**

Guy Verger. Simul : un environnement multimédia d'enseignement en gestion d'entreprise. Premier colloque Hypermédias et Apprentissages, Sep 1991, Châtenay-Malabry, France. pp.59-73. edutice-00000780

## **HAL Id: edutice-00000780 <https://edutice.hal.science/edutice-00000780>**

Submitted on 16 Feb 2005

**HAL** is a multi-disciplinary open access archive for the deposit and dissemination of scientific research documents, whether they are published or not. The documents may come from teaching and research institutions in France or abroad, or from public or private research centers.

L'archive ouverte pluridisciplinaire **HAL**, est destinée au dépôt et à la diffusion de documents scientifiques de niveau recherche, publiés ou non, émanant des établissements d'enseignement et de recherche français ou étrangers, des laboratoires publics ou privés.

## **Simul : un environnement multimédia d'enseignement en gestion d'entreprise**

*\_\_\_\_\_\_\_\_\_\_\_\_\_\_\_\_\_\_\_\_\_\_\_\_\_\_\_\_\_\_\_\_\_\_\_\_\_\_\_\_\_\_\_\_\_\_\_\_\_\_\_\_\_\_\_\_\_\_\_\_\_\_\_\_* 

**Guy Verger** 

C.N.R.S U.R.A. n° 817 - Heuristique et Diagnostic des Systèmes Complexes Université de Technologie de Compiègne B.P. 649, 60206 Compiègne Cédex, France

*Notre article traite de SIMUL, un environnement multimédia pour l'enseignement de la gestion à des élèves en première année de cycle dans une école de commerce. Nous décrivons son architecture et les relations existantes entre ses différents composants en soulignant l'importance de la prise en compte de l'image pour une meilleure communication hommemachine. Nous détaillons les techniques hypermédias et hypertextes à mettre en oeuvre pour faciliter l'accès et l'organisation des séquences vidéos, fonctionnalités primordiales du projet. Cette application comprend un système d'aide au diagnostic, tâche attribuée à Lucide, qui permet d'évaluer la santé économique d'une société. Nous insistons sur l'intérêt d'une approche globale des domaines économiques, humains et financiers intervenant dans la modélisation de l'entreprise. Puis, nous discutons des évolutions du système et des solutions envisagées pour procurer à l'ensemble des interactions faisant intervenir l'image, des significations pédagogiques. Celles-ci serviront à l'élaboration d'un modèle de l'apprenant indispensable à une bonne adaptation de l'enseignement au niveau de l'étudiant.* 

### **1. Introduction**

Depuis plusieurs années, de nombreux chercheurs ont tenté d'intégrer des ressources sonores et visuelles dans leurs applications afin de rompre la crainte naturelle qui saisit tout débutant face à un ordinateur. La recherche d'une meilleure ergonomie, d'une utilisation plus facile et souple d'un logiciel contribuent sans aucun doute à sa réussite vis à vis des utilisateurs. Si pendant une longue période, tous les travaux sur l'interface des logiciels ont été négligés, la tendance s'inverse et l'importance d'un environnement de qualité est maintenant admise par tous.

Mais si l'ajout de composants multimédias dans un projet présente une amélioration certaine de la communication homme-machine, cette utilisation n'est pas suffisante. Faciliter et améliorer l'accès à l'information, tels sont les nouveaux objectifs de l'approche hypermédia. Il est ainsi important d'étudier l'impact et l'intégration de celleci dans des applications pédagogiques.

*\_\_\_\_\_\_\_\_\_\_\_\_\_\_\_\_\_\_\_\_\_\_\_\_\_\_\_\_\_\_\_\_\_\_\_\_\_\_\_\_\_\_\_\_\_\_\_\_\_\_\_\_\_\_\_\_\_\_\_\_\_\_\_\_* 

Cet article tente de décrire l'intérêt d'une approche hypermédia pour un système d'enseignement intelligemment assisté par ordinateur en **gestion d'entreprise**.

Dans une première partie, nous décrivons l'environnement SIMUL, tutoriel intelligent en économie d'entreprise avec des spécificités vidéos. Puis nous détaillons les aspects hypertextes et hypermédias du système. Le fonctionnement et l'architecture de Lucide, système d'aide au diagnostic d'entreprise, intégré au système, sont ensuite exposés de manière complète. L'intérêt de l'approche est de ne délaisser aucun domaine de la gestion et de permettre ainsi une vision globale du fonctionnement de la société dans son environnement. Ce principe est indispensable à une prise de décision adaptée pour remédier aux problèmes possibles. Nous concluons avec une description des points sur lesquels notre recherche va s'accentuer.

## **2. SIMUL : un système d'Enseignement Multimédia en Gestion d'Entreprise**

Cette étude s'inscrit dans le cadre général d'un besoin de l'Ecole Supérieure de Commerce et d'Administration des Entreprises (E.S.C.A.E.) d'Amiens en terme d'informatique de gestion. L'Université de Technologie de Compiègne (U.T.C.) a été chargée de mener une recherche approfondie sur les aspects "Intelligence Artificielle" (IA) du projet. L'E.S.C.A.E. apporte toute l'expertise (à travers ses professeurs ou ses contacts industriels nombreux) nécessaire au bon déroulement des tâches et son CEntre de REcherche Multimédias (CEREM) étudie les problèmes liés à l'intégration de l'image dans SIMUL.

#### *2.1. Principes et Objectifs*

Le but de SIMUL est de fournir un environnement d'apprentissage à des étudiants en gestion de l'ESCAE d'Amiens.

Un tutoriel intelligent est un logiciel destiné à des fonctions d'éducation, utilisant des techniques d'intelligence artificielle. Celles-ci tentent d'apporter des solutions dans la maîtrise du domaine enseigné (à l'aide de connaissances directement manipulables) et dans l'adéquation entre l'élève et l'enseignement proposé (grâce au profil de l'apprenant, la compréhension de ses démarches et une bonne interaction élèvemachine).

Ces tâches sont prises en compte par les composantes du tutoriel intelligent : l'expert, le pédagogue, l'interface et le modèle de l'élève. L'expert est la partie qui contient les connaissances du domaine et les mécanismes de raisonnement. L'enseignement peut être directif (initiative au maître), d'apprentissage (initiative à l'élève), guidé (initiative partagée). Le module pédagogique du tutoriel intelligent gère l'apprentissage. Il utilise et met à jour un modèle de l'élève (ou profil de l'élève) contenant un ensemble d'informations sur ce dernier. L'interface avec l'élève est la composante chargée des échanges avec celui-ci. Plusieurs études sur ce sujet ont été menées à terme ; citons, celles de (Nicaud 88), (Wenger 87) et (Visetti 87).

*\_\_\_\_\_\_\_\_\_\_\_\_\_\_\_\_\_\_\_\_\_\_\_\_\_\_\_\_\_\_\_\_\_\_\_\_\_\_\_\_\_\_\_\_\_\_\_\_\_\_\_\_\_\_\_\_\_\_\_\_\_\_\_\_* 

SIMUL, système d'EIAO, devra donc former des élèves et des gestionnaires à la création d'entreprise et en particulier leur faire assimiler les mécanismes qui régissent le bon fonctionnement d'une société (marketing, finance, gestion des hommes et des machines…).

#### *2.2. Les principaux composants de SIMUL*

Le système est composé de deux parties :

 - un enseignement guidé où l'élève est confronté à des études de cas (séquences vidéos),

 - un enseignement "intelligent" où l'étudiant assume les fonctions du chef d'entreprise.

• La partie "guidage du logiciel" comprend plusieurs étapes.

Des études de cas contiennent des problèmes bien précis que posent des gestionnaires à l'élève (étude du cas "fabrication matériaux plastiques", "gestion grand magasin"…). L'apprenant suit sur un écran vidéo des séquences d'entretien ou de visites d'entreprises où lui sont communiquées de nombreuses informations ; à lui de les trier et de les répertorier. Cette séance peut être interrompue par l'étudiant pour poser des questions bien définies (qui lui sont proposées dans un menu) ou pour consulter son cours à propos de termes qu'il n'a pas compris. Les questions possibles ne sont pas toutes forcément utiles et le choix de l'apprenant modifie son modèle (questions intéressantes, partiellement utiles ou inutiles). A la fin de la séquence, des questions à choix multiples permettent d'établir un premier profil de l'élève (réponses exactes, incomplètes ou fausses).

Un cours vidéo avec des animations graphiques est donné sur le moniteur de l'ordinateur destiné à définir un certain nombre de concepts essentiels pour la culture générale de l'apprenant. Le cours peut être proposé automatiquement en fonction de l'état d'avancement de l'élève, sur sa demande lors de l'étude de cas ou sur la demande du professeur. Le cours ainsi que les exercices sont adaptés au niveau de l'élève (donné par son modèle). Le cours est suivi de petits exercices d'application qui permettent de jauger la capacité d'assimilation et de compréhension de l'élève (le modèle de l'élève est mis à jour en fonction des résultats des exercices, du niveau des cours et de leurs occurrences).

Une boîte à outils fournit à l'apprenant toutes les fonctions de calculs, tous les outils nécessaires (liasse fiscale et document normalisé, tableur, traitement de textes…). Une "hôtesse" (pictogramme à l'écran) assure le pilotage de l'apprenant vers telle ou telle partie en fonction de ses expériences passées (étude de cas passée, cours suivi…).

*\_\_\_\_\_\_\_\_\_\_\_\_\_\_\_\_\_\_\_\_\_\_\_\_\_\_\_\_\_\_\_\_\_\_\_\_\_\_\_\_\_\_\_\_\_\_\_\_\_\_\_\_\_\_\_\_\_\_\_\_\_\_\_\_* 

• Le module "tutoriel intelligent" n'en est qu'au stade de l'analyse et seule une petite partie concernant l'expertise des mécanismes régissant le bon fonctionnement d'une entreprise a été modélisée. Ce travail représente les fondements de Lucide.

Une maquette de SIMUL a été développée et répond partiellement aux spécifications de cette première partie. Elle a l'intérêt de montrer le squelette et le fonctionnement général de ce que pourra être la future application. Elle a été réalisée grâce à HyperTalk™, le langage pseudo-objet de Hypercard™, générateur d'interfaces souple et évolutif, bien connu et largement utilisé pour la création de maquettes, sur un Macintosh IIci d'Apple.

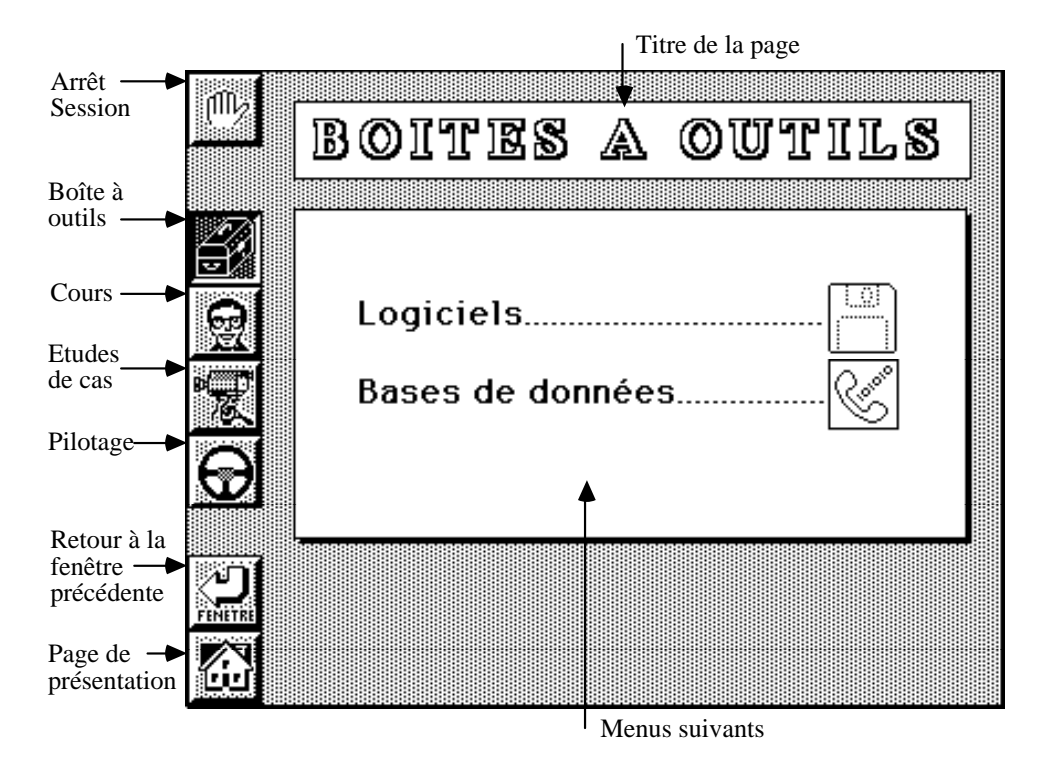

Schéma 1 : Maquette SIMUL - Partie Boîte à Outils

#### *2.3. Implantation et fonctionnement de la maquette de SIMUL*

L'application réalisée regroupe quatre parties : Boîte à outils, Cours, Etude de cas et Pilotage.

• La Boîte à outils (Cf. Schéma 1) permet l'accès à différents logiciels nécessaires à l'apprenant dans la rédaction de son travail (traitement de textes, tableurs…). Plusieurs utilitaires (calculatrice, émulation minitel…) complètent la panoplie de l'utilisateur. Une liaison télématique via modem et ligne téléphonique autorise l'utilisateur abonné à se connecter à une base de données financière (ratios économiques, bilans, comptes de résultat, bourse…) accessible par minitel.

*\_\_\_\_\_\_\_\_\_\_\_\_\_\_\_\_\_\_\_\_\_\_\_\_\_\_\_\_\_\_\_\_\_\_\_\_\_\_\_\_\_\_\_\_\_\_\_\_\_\_\_\_\_\_\_\_\_\_\_\_\_\_\_\_* 

En plus des utilitaires précédemment décrits, ce module comprend un agenda, un répertoire téléphonique international. Le parcours dans les diverses menus gérant les informations se fait de manière aisée comme pour toutes les autres parties du logiciel en "cliquant" sur des "boutons" ou sur des titres significatifs.

• La partie Cours (Cf. Schéma 2) gère la consultation des supports de cours et des films associés. Cette recherche peut se faire directement sur un concept ignoré ou en parcourant l'arborescence. Pour un terme inconnu, le système fournit une définition textuelle contenant des concepts dont l'utilisateur peut demander à nouveau une description et ainsi de suite. Cette fonctionnalité Hypertexte est couplée avec un cours vidéo plus complet.

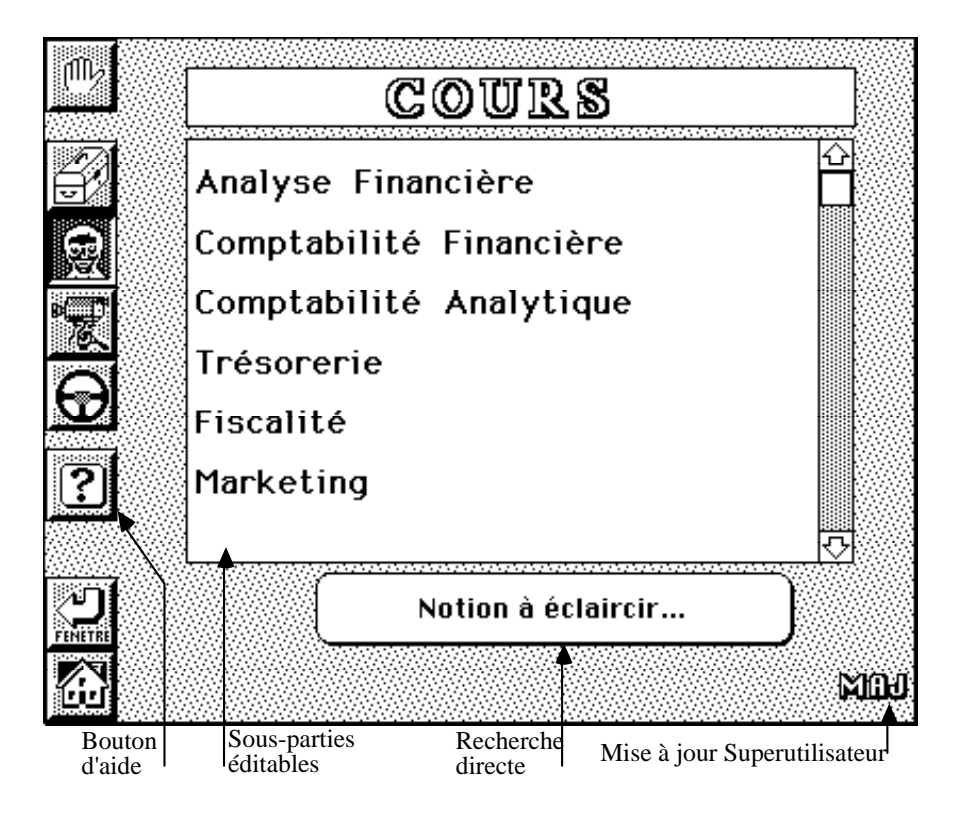

Schéma 2

Pour chaque module de l'application, un "bouton d'aide" apporte des explications pour l'utilisateur novice qui se sert du logiciel pour la première fois (après quelques essais, cette aide n'est plus nécessaire et le déplacement dans le système devient "naturel").

*\_\_\_\_\_\_\_\_\_\_\_\_\_\_\_\_\_\_\_\_\_\_\_\_\_\_\_\_\_\_\_\_\_\_\_\_\_\_\_\_\_\_\_\_\_\_\_\_\_\_\_\_\_\_\_\_\_\_\_\_\_\_\_\_* 

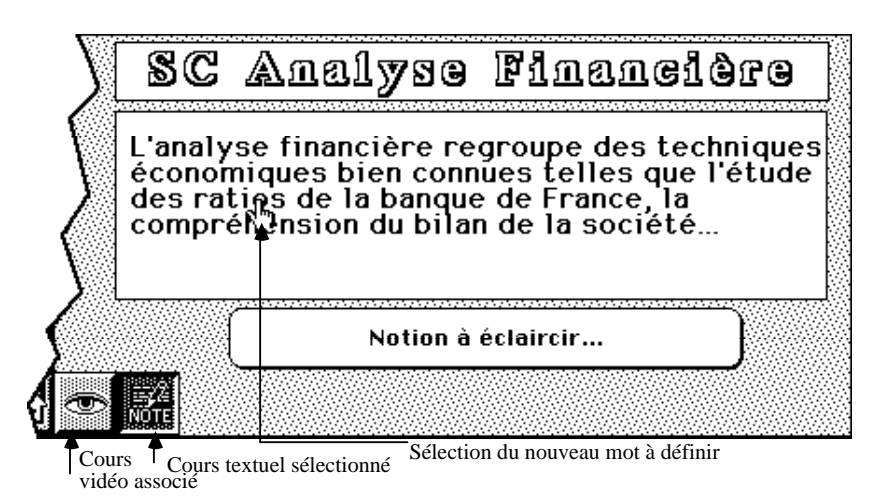

Schéma 3 : Maquette SIMUL - Partie Cours et Fonctionnalités Hypertextes

Par exemple (Cf. Schéma 2), un "clic" sur le mot ratios renvoie sa définition et à l'intérieur même de ce texte, une autre sélection retourne une nouvelle description jusqu'au niveau le plus fin ou sur arrêt de la recherche pour cause de mot inconnu ou non défini.

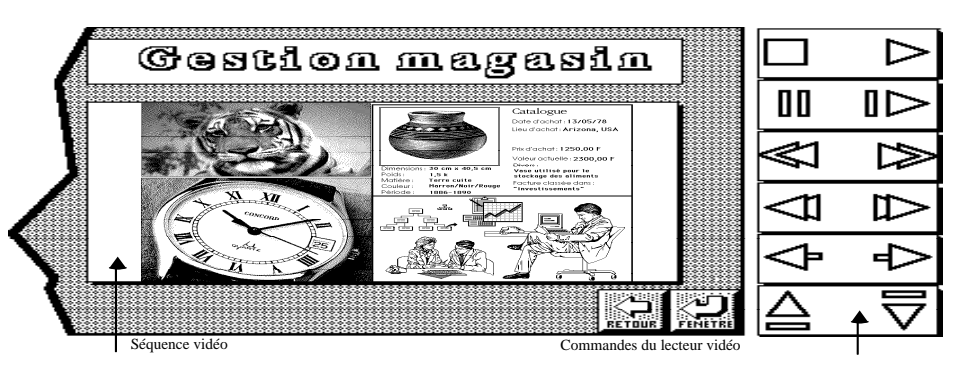

Schéma 4 : Maquette SIMUL - Partie Etude de Cas

• La partie Etude de cas (Cf. Schéma 4) regroupe les films vidéos des différents cas concrets proposés à l'apprenant (gestion d'un grand magasin, augmentation de production...). Elle est semblable dans sa présentation et dans son fonctionnement à la partie Cours vidéo. L'apprenant suit sur son écran d'ordinateur de petites séquences filmées. Il a la possibilité d'arrêter la séquence pour aller chercher des explications, de revenir sur des points incompris ou de passer plus rapidement grâce à un tableau de contrôle du périphérique vidéo.

Chaque scénette peut être interrompue pour faire place à des questions à choix multiples ou des petits exercices afin de maintenir l'attention de l'utilisateur.

*\_\_\_\_\_\_\_\_\_\_\_\_\_\_\_\_\_\_\_\_\_\_\_\_\_\_\_\_\_\_\_\_\_\_\_\_\_\_\_\_\_\_\_\_\_\_\_\_\_\_\_\_\_\_\_\_\_\_\_\_\_\_\_\_* 

• La partie Pilotage, pour l'instant, regroupe le bilan des tests effectués par l'élève ainsi que l'historique des sections parcourues. Cette partie contient aussi l'application Lucide (dont nous reparlerons plus bas) qui tente de modéliser l'environnement général d'une société en terme de critères discriminants (marché, concurrence…).

Après avoir décrit les mécanismes généraux qui régissent le système, nous allons souligner l'importance de l'utilisation des techniques hypertextes et hypermédias dans cet environnement.

#### *2.4. Utilisation des techniques Hypertextes et Hypermédias*

L'objectif de SIMUL est la conception d'un véritable environnement multimédia d'apprentissage où la part de l'image dans l'ensemble du projet est primordiale. Mais fournir un film trop long ou monotone n'apporte aucune amélioration par rapport à du texte classique, les objectifs sont de concevoir des méthodes d'organisation et d'accès à l'image et au texte de manière aisée et efficace.

Les techniques Hypermédias et Hypertextes que nous tentons d'implanter à l'aide d'Hypercard™ et d'outils de plus haut niveau (HyperProlog™…) visent à augmenter l'intérêt et l'utilisation pédagogique des séquences vidéos.

Les avantages de ces méthodes sont bien connues et je rappellerai, ici, pour mémoire, quelques points primordiaux utilisés dans le projet.

Les fonctions Hypertextes sont utilisées pour l'instant, dans les supports de cours écrits (partie cours de la maquette Simul ; voir plus haut) et permettent un cheminement aisé dans les définitions et concepts à acquérir. Mais surtout, c'est la façon "naturelle" d'obtenir l'information ("cliquer" sur les mots inconnus dans un texte) qui est apparue comme primordiale pour augmenter l'intérêt des apprenants face au système. Hypercard™, de ce point de vue, est l'outil idéal car les liens entre les différentes notions sont faciles à modifier et à créer.

Les techniques Hypermédias, dans notre application, rendent l'accès aux séquences filmées plus faciles. Les aspect vidéos sont traités dans un premier temps dans une configuration magnétoscope pilotée par le Macintosh. Cette solution doit évoluer vers un système à base de lecteur de vidéodisques et de carte d'incrustation vidéo du type de ceux décrits par (Simart 88) et (Giardana 87). Un premier tableau de commandes pour piloter le magnétoscope a été installé (à l'aide de routines Hypertalk™ gérant les connexions séries) et autorise un parcours aisé des images à partir de l'ordinateur.

*\_\_\_\_\_\_\_\_\_\_\_\_\_\_\_\_\_\_\_\_\_\_\_\_\_\_\_\_\_\_\_\_\_\_\_\_\_\_\_\_\_\_\_\_\_\_\_\_\_\_\_\_\_\_\_\_\_\_\_\_\_\_\_\_* 

L'interface doit comprendre la gestion de l'écran graphique couleur avec des images animées, des séquences vidéos et des incrustations. L'utilisation du lecteur de cd vidéos dont on a déjà parlé apporte un plus considérable. Toutefois, il faut s'interroger sur la façon de représenter un film de manière informatique. En effet, l'apprenant pouvant interrompre à tout moment la diffusion d'une séquence (dans le cas d'une étude de cas du projet Simul), il paraît intéressant d'étudier les raisons de ces arrêts. Pour comprendre au mieux les interruptions utilisateur, il faut modéliser les images. Mais comment les formaliser et sans avoir des quantités énormes d'informations ?

Une solution possible est l'indexation de la bande vidéo (Cf. Schéma 5) ou du cd vidéo par des points de vue (repères) correspondant chacun à une somme d'informations sur certaines images. Les difficultés deviennent alors la répartition et la fréquence de ces index sur la bande.

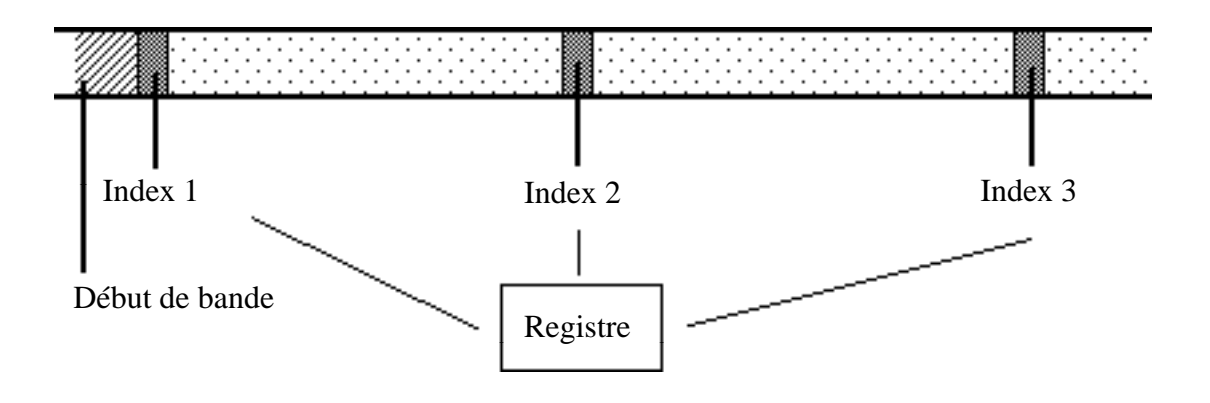

Schéma 5 : Exemple d'indexation de séquence visuelle

Le registre pourra contenir le numéro de séquence et référencer un modèle du style

:

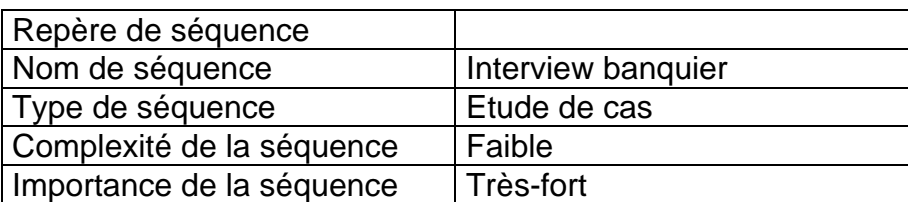

Bien entendu, cet exemple est très limité et pourra faire l'objet de travaux plus conséquents et poussés. Attardons-nous, maintenant sur la partie système expert du projet appelée Lucide.

*\_\_\_\_\_\_\_\_\_\_\_\_\_\_\_\_\_\_\_\_\_\_\_\_\_\_\_\_\_\_\_\_\_\_\_\_\_\_\_\_\_\_\_\_\_\_\_\_\_\_\_\_\_\_\_\_\_\_\_\_\_\_\_\_* 

## **3. Lucide : un Système d'Aide au Diagnostic d'Entreprise**

Depuis plusieurs années, de nombreux chercheurs ont tenté de modéliser les différents domaines que couvrent le savoir humain. La gageure était et est encore de recueillir l'ensemble de la connaissance d'une personne qui maîtrise pleinement son sujet. Cet individu ou "expert" délivre ses "modes de fonctionnement" à travers toutes les expériences qu'il a connues, tous les enseignements qu'il a suivis. Ce qui peut paraître "simple" dans des domaines basés sur des sciences précises (Mathématiques ou Médecine…) se complique énormément dans les sciences floues où la bonne démarche est souvent l'affaire d'une intuition, d'un "coup de génie" ou d'une vue globale des problèmes qui ne s'acquiert qu'après de longues années d'expérience.

Le domaine de la gestion fait partie de cette deuxième catégorie et si certains signes concrets "palpables" permettent immédiatement d'évaluer un problème ou un manque ; beaucoup de mécanismes importants n'apparaissent pas immédiatement et sont difficilement transcriptibles, voire explicables.

La plupart des systèmes experts en gestion sont basés sur une analyse financière de la situation économique de l'entreprise car ce sous-domaine est le seul qui soit efficacement et concrètement représentable à l'aide de ratios bien connus des experts financiers et unanimement reconnus comme étant de bons indicateurs de la santé d'une société. Le problème de cette démarche, si elle est justifiable dans de nombreux cas et donne des résultats éprouvés, est qu'elle ne prend en compte qu'une partie superficielle et très faible des mécanismes qui régissent le bon fonctionnement d'un organisme.

#### *3.1. La Modélisation de l'Entreprise : une Approche Globale des Domaines Acteurs*

Lucide est la partie de SIMUL chargée de l'aide au diagnostic d'entreprise et de l'aide à la décision. Le système est basé sur une modélisation de l'entreprise. Le rôle de Lucide est de faire assimiler les différentes notions qui interviennent dans la gestion d'une société à un chef d'entreprise. L'intérêt de cette approche est la prise en compte de tous les domaines et des relations intervenant dans le mécanisme complexe de la vie d'une société. Cette vision globale de l'environnement économique et humain limite les erreurs inhérentes aux techniques classiques liées à l'analyse financière.

L'entreprise a été découpée en cinq secteurs : *Environnement Géopolitique*, *Environnement Professionnel, Gestion Opérationnelle, Recherche et Développement* et *Stratégie*.

Chacune de ces parties est divisée en domaines ; par exemple la *Gestion Opérationnelle* regroupe le *Marché*, la *Production*, les *Hommes* et la *Finance*. A l'intérieur de ces domaines, on trouve des sous-domaines ; par exemple pour la *Production*, les sous-domaines sont l'*Approvisionnement*, la *Capacité de Production*, la *Productivité et Flexibilité* et la *Qualité*.

*\_\_\_\_\_\_\_\_\_\_\_\_\_\_\_\_\_\_\_\_\_\_\_\_\_\_\_\_\_\_\_\_\_\_\_\_\_\_\_\_\_\_\_\_\_\_\_\_\_\_\_\_\_\_\_\_\_\_\_\_\_\_\_\_* 

Chacun de ces sous-domaines est évalué par un certain nombre de critères pertinents correspondant à des problèmes concrets ; par exemple pour le sous-domaine *Qualité*, on trouve quatre problèmes possibles : la *Qualité Produit*, la *Qualité Livraison*, la *Qualité du Service Après-vente* et les *Déchets de Fabrication*.

Les faits initiaux sont déduits d'un premier questionnaire fourni au chef d'entreprise concernant sa société et son environnement. A travers ses réponses, le système est initialisé. Une initialisation "à la main" est possible pour tester certaines conséquences, supprimer ou ajouter des problèmes auxquels l'apprenant est confronté.

Pour chaque problème décelé, le système indiquera les causes et les conséquences probables (certaines causes peuvent être elles-mêmes des problèmes). Par exemple, le problème *Qualité Produit Insuffisante* peut découler des causes *Investissement de Qualité Insuffisant* et *Manque d'Objectifs de Qualité* ou des problèmes *Savoir-Faire Inefficace*, *Matériels d'Organisation Inefficace* et *Mauvaise Ambiance*.

Les liens entre les grandes parties de l'environnement de l'entreprise sont ainsi clairement exprimés. Chaque sous-domaine est caractérisé par un certain nombre de critères. En jouant sur ces valeurs, sur les relations entre les sous-domaines, l'apprenant pourra constater les conséquences de ses choix sur la vie de la société à un temps t, t+1an, t+2ans… En effet, une "défaillance" sur un sous-domaine peut rapidement en "contaminer" d'autres et mettre en péril l'avenir de toute la société. Une base de règles supplémentaire détermine les effets des problèmes à différentes époques de la gestion de l'entreprise. Lucide apportera une assistance pédagogique sur l'analyse de l'entreprise et sur les méthodes de raisonnement à mettre en oeuvre pour résoudre les problèmes découverts.

## *3.2. Fonctionnement et Utilisation du Système*

Un prototype de Lucide a été ajouté à la maquette de SIMUL. Le moteur d'inférences et les règles ont été écrits en Prolog. La base de règles écrite en Prolog comporte 150 règles. L'hypothèse du "monde clos" précisant que tout fait inconnu est considéré comme faux n'a pas été retenue dans notre approche. La déduction est du type chaînage arrière et le système expert pose des questions sur les faits qu'il ne peut déduire et les intègre dans la base de faits quant ils sont confirmés ou infirmés. Les prémisses et les conclusions sont des variables pouvant prendre différentes valeurs.

Lucide se présente comme une grille dont les cases correspondent aux domaines intervenant dans la gestion d'entreprise. Chaque case comprend des critères pouvant poser problèmes.

Quand l'utilisateur promène la souris dans la grille, le nom et la catégorie correspondant à la case pénétrée par le curseur (Cf. Schéma) s'affichent à l'écran. Une pression sur le bouton de "vue des problèmes" lance l'évaluation de la situation économique de l'entreprise dans HyperProlog™. A chaque problème déduit par HyperProlog™, HyperCard™ noircit le domaine correspondant. Dans le cas où le système ne dispose pas d'informations suffisantes pour déduire certaines conclusions, des questions contenant les faits concernés sont posées à l'utilisateur qui, en infirmant ou confirmant, oriente le raisonnement.

*\_\_\_\_\_\_\_\_\_\_\_\_\_\_\_\_\_\_\_\_\_\_\_\_\_\_\_\_\_\_\_\_\_\_\_\_\_\_\_\_\_\_\_\_\_\_\_\_\_\_\_\_\_\_\_\_\_\_\_\_\_\_\_\_* 

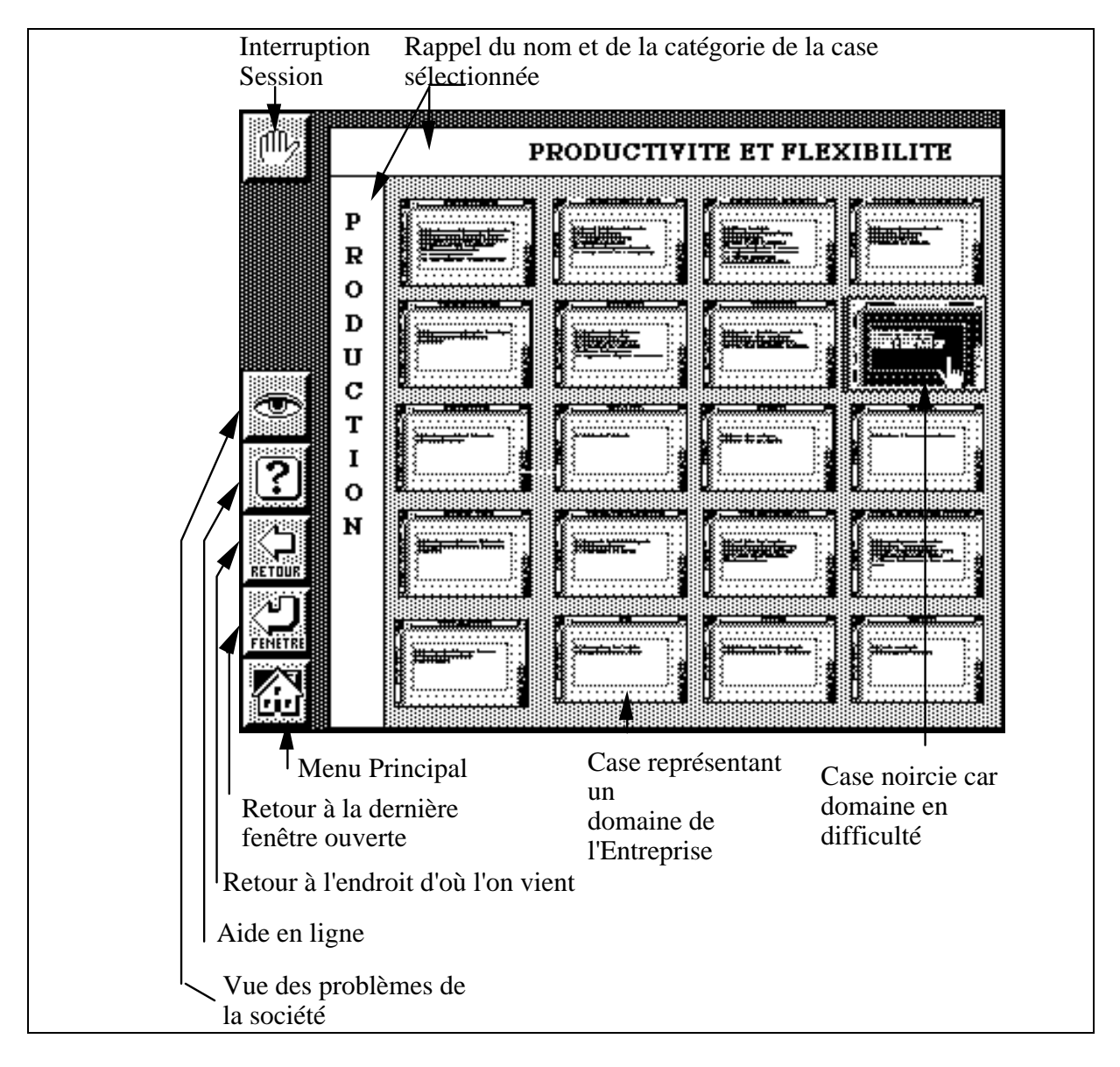

Schéma 6 : Carte de l'entreprise

L'apprenant a la possibilité de consulter les problèmes critiques en "cliquant" sur le critère concerné. Un grossissement de la case miniature est alors effectué et l'utilisateur peut constater les problèmes effectifs qui sont noircis.

Une nouvelle sélection du problème constaté renvoie une liste des causes probables avec en inversion vidéo celles confirmées. Une cause peut être de deux types : causes terminales qui ne nécessitent plus d'autres évaluations ou problèmes entiers engendrés par d'autres causes.

*\_\_\_\_\_\_\_\_\_\_\_\_\_\_\_\_\_\_\_\_\_\_\_\_\_\_\_\_\_\_\_\_\_\_\_\_\_\_\_\_\_\_\_\_\_\_\_\_\_\_\_\_\_\_\_\_\_\_\_\_\_\_\_\_* 

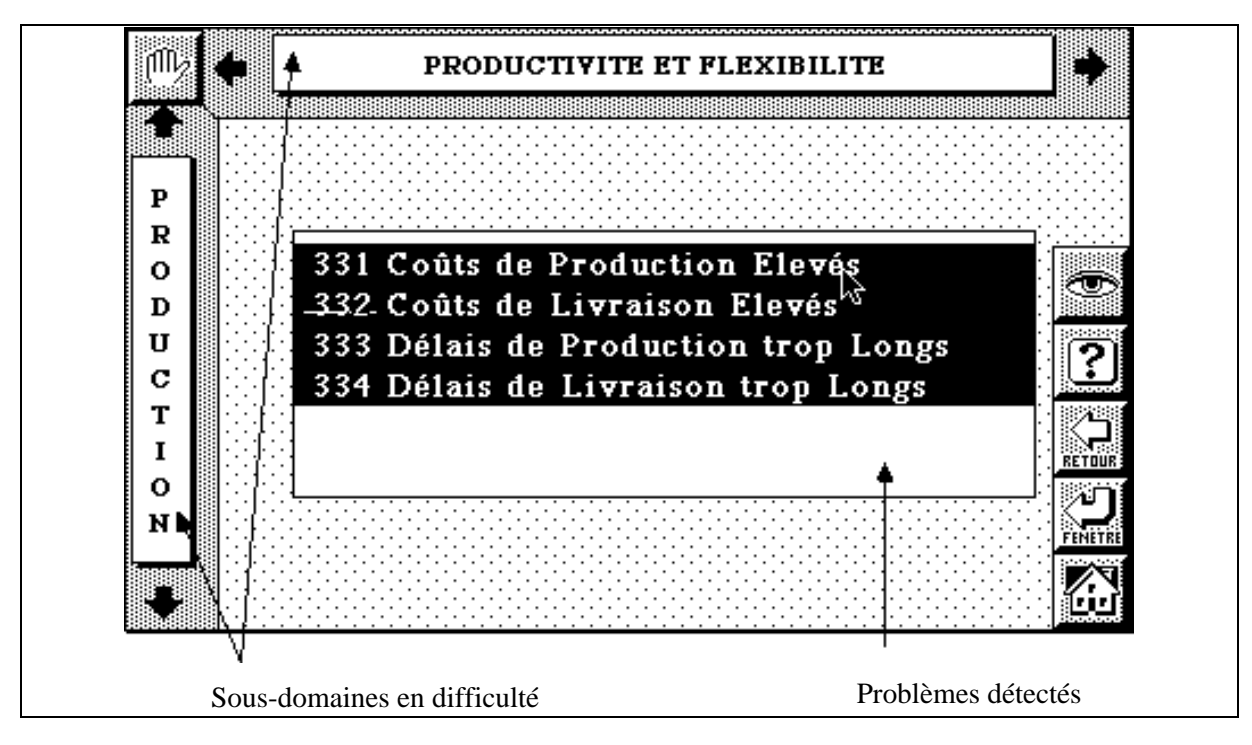

Schéma 7 : Liste des problèmes

En "cliquant" sur un problème, l'utilisateur obtient les causes avec celles vérifiées (Cf. Schéma 8).

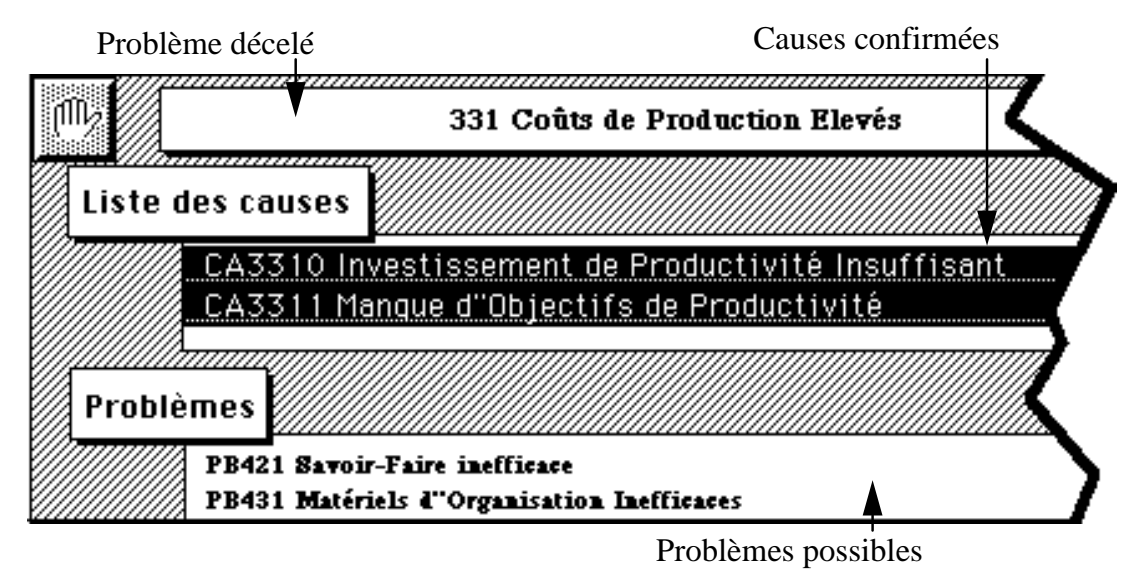

Schéma 8 : Liste des causes

*\_\_\_\_\_\_\_\_\_\_\_\_\_\_\_\_\_\_\_\_\_\_\_\_\_\_\_\_\_\_\_\_\_\_\_\_\_\_\_\_\_\_\_\_\_\_\_\_\_\_\_\_\_\_\_\_\_\_\_\_\_\_\_\_* 

Par exemple, sur le Schéma 6, le sous-domaine Productivité et Flexibilité du domaine Production apparaît en difficulté. L'utilisateur clique alors sur la case et l'image suivante apparaît à l'écran indiquant parmi les problèmes possibles, ceux qui sont vérifiés. Toujours pour le même exemple, les problèmes Coûts de Production Elevés, Coûts de Livraison Elevés, Délais de Production trop Longs et Délais de Livraison trop Longs sont confirmés (Cf. Schéma 7).

En sélectionnant le problème *Coûts de Production Elevés*, l'apprenant découvre alors les causes et les problèmes responsables : soient *Investissement de Productivité Insuffisant* et *Manque d'Objectifs de Productivité* (Cf. Schéma 8) pour les causes terminales et *Savoir-Faire Inefficace* et *Matériels d'Organisation Inefficace* pour les problèmes potentiels.

L'implantation de coefficients de certitude est en cours de développement et permet ainsi d'affiner le raisonnement en renforçant ou en diminuant la véracité de certaines règles. Ces coefficients toucheront autant les conditions que les conclusions des règles. Après avoir décrit en détails les particularités de l'environnement d'enseignement et de ses composants principaux, récapitulons les points importants que nous avons dégagés.

#### **4. Conclusions et Perspectives**

Le projet SIMUL repose sur la conception d'un tutoriel intelligent en gestion. Les objectifs sont d'entraîner l'élève à créer et gérer correctement une société avec toutes les méthodes de raisonnement que cela suppose. Celui-ci a un ensemble d'outils mathématiques et financiers à sa disposition qui lui permettent de mener à bien sa tâche. Des cours vidéos et écrits lui sont aussi fournis et doivent l'aider à résoudre les études de cas (présentées sous forme de films) caractéristiques de situations réelles et souvent vécues.

Des méthodes Hypertextes sont utilisées pour faciliter la recherche et l'accès aux informations écrites dans les supports de cours. Des techniques Hypermédias permettent une organisation souple et un cheminement naturel à travers les images des séquences filmées.

Parmi les expertises à recueillir, celle concernant la modélisation de l'entreprise a été effectuée. Lucide est chargé de diagnostiquer l'état d'une entreprise ; rôle que le système remplit en évaluant les domaines représentant l'environnement et les relations internes de la société.

Parmi les évolutions envisagées, des améliorations concernant les différents acteurs de SIMUL sont détaillées ci-dessous. Simul prendra en compte le comportement (modèle de l'élève), les choix économiques (module expert) et simulera alors les résultats financiers (bilans) en les expliquant et en précisant (module pédagogique) quelles auraient été les options judicieuses. Une autre fonction du système consistera à vérifier et à évaluer les solutions données par l'apprenant à des études de cas qui lui sont proposées.

*\_\_\_\_\_\_\_\_\_\_\_\_\_\_\_\_\_\_\_\_\_\_\_\_\_\_\_\_\_\_\_\_\_\_\_\_\_\_\_\_\_\_\_\_\_\_\_\_\_\_\_\_\_\_\_\_\_\_\_\_\_\_\_\_* 

- La partie "interface" pourra être en grande partie résolue par les techniques existantes (Scapin 88) dans l'approche conviviale et ergonomique des machines à environnement graphique (souris, menus déroulants, interface graphique puissante et simple à utiliser…) mais le problème de l'intégration des supports audiovisuels dans le système reste entier.

- La partie "expert" contiendra un système expert d'analyse de la situation économique de l'entreprise (module Lucide) en fonction des critères donnés par l'utilisateur (système expert de diagnostic et d'analyse autorisant les pondérations "à la MYCIN"). Ce système sera à même de montrer et de justifier l'état d'une société et de son évolution en fonction des actions entreprises par l'apprenant pour remédier aux problèmes constatés. L'approche choisie par le chef d'entreprise pour résoudre les difficultés rencontrées permettra de créer son modèle en cernant ses lacunes, ses erreurs de raisonnement. Le système expert devra de plus proposer une cause ou le cas échéant une liste de causes (correspondant à un cahier des charges restant à définir) à un problème déterminé en tenant compte des options entrées par l'apprenant. Il proposera de plus les explications, les justifications des conséquences des choix du chef d'entreprise sur l'avenir de sa société.

- La partie "modèle" regroupera la modélisation bien entendu de l'apprenant afin d'adapter l'enseignement à son profil et la modélisation de la société afin d'autoriser l'enrichissement propre de chaque utilisateur vis à vis de ses difficultés. Les explications et les justifications du raisonnement seront adaptées au profil de l'apprenant. Le modèle de l'entreprise autorisera une orientation des déductions et une modification des coûts associés suivant l'importance accordée à chacun des critères afin qu'une conséquence d'un problème n'ait pas les mêmes répercutions suivant que la société est une PME ou une Multinationale.

- Le module "pédagogue" se chargera de noter les performances de l'élève (points faibles, points forts suivant les domaines de l'économie). Enfin, lorsque l'élève jugera sa proposition correcte (après diverses modifications entraînées par les commentaires du tutoriel), il présentera ses conclusions de manière écrite dans un document mis en page à l'aide des outils disponibles dans la boîte à outils. Le module pédagogue évaluera les performances de l'élève en fonction des conclusions de simulation du (des) système(s) expert(s) (utilisation des modèles des domaines et de l'apprenant). En effet, les aspects de la gestion comme le marketing, la vente, la finance et la manufacture nécessitent souvent plusieurs caractéristiques voire plusieurs systèmes experts (Pinson 86), (Pinson 87), (Courtois 89), (Benchimol 89). Un composant résolution s'occupera des études de cas. C'est dans cette partie raisonnement que les systèmes experts interviendront car ils simuleront la réalisation de ce que propose l'élève et en fonction des résultats, expliqueront la bonne démarche.

*\_\_\_\_\_\_\_\_\_\_\_\_\_\_\_\_\_\_\_\_\_\_\_\_\_\_\_\_\_\_\_\_\_\_\_\_\_\_\_\_\_\_\_\_\_\_\_\_\_\_\_\_\_\_\_\_\_\_\_\_\_\_\_\_* 

Simul est le résultat d'un travail commun. Nous tenons à remercier M. Tarder et l'ensemble des professeurs de l'ESCAE pour leur accueil chaleureux et leur précieuse collaboration.

#### **Références**

- (Benchimol 89) Benchimol, Lévine P. et Pomerol J.C., *Systèmes Experts dans l'Entreprise*, Hermès, 1989.
- (Comtesse 88) Comtesse, *Exemple commun de tutoriel-simulation avec intégration multimédia (vidéo),* Thèse de l'Université de Genève.
- (Courtois 89) Courtois J., SIAM : Gestion d'Expertises Multiples dans un Système de Diagnostic, *9ièmes Journées Internationales : les Systèmes Experts et leurs Applications*, Avignon, 1989.
- (Giardana 87) Giardana M., Duchastel P. et Marton P., "Vidéodisque et EIAO : une Technologie en Emergence", *Congrès International MARI/COGNITIVA*, Paris, 1988, pp 47-49.
- (Nicaud 88) Nicaud J.F. et Vivet M., "Les Tutoriels Intelligents : Réalisations et Tendances de Recherches", *TSI* Volume 7, nº1, 1988, pp 21-45.
- (Pinson 86) Pinson S., *Méta-modèle et Heuristique de Jugement : le Système CREDEX, Application à l'Evaluation du Risque Crédit Entreprise*, Thèse de l'Université de Paris VI, 1986.
- (Pinson 87) Pinson S., "Système Multi-Expert et Processus d'Evaluation du Risque Entreprise : le Système CREDEX", *7ièmes Journées Internationales sur les Systèmes Experts et leurs Applications*, Avignon, 1987, pp 517-538.
- (Scapin 88) Scapin L.D., Reynard P. et Pollier A., *La Conception Ergonomique d'Interfaces : Problèmes de Méthode*, Rapport de Recherche INRIA nº 957, 1988.
- (Simart 88) Simart R. et Beillard A., "SITERE : Formation Assistée par Informatique avec Vidéodisque, *TSI* Volume 7, nº 1, 1988, pp 133-137.
- (Visetti 87) Visetti Y.M. et Dague P., "Plan Inference and Student Modeling in Icai", *Conférence AAAI*, 1987, pp 77-81.
- (Wenger 87) Wenger E., *Artificial Intelligence and Intelligent Tutoring Systems*, Addison Wesley, 1987.

*Hypermédias et Apprentissages* 

*\_\_\_\_\_\_\_\_\_\_\_\_\_\_\_\_\_\_\_\_\_\_\_\_\_\_\_\_\_\_\_\_\_\_\_\_\_\_\_\_\_\_\_\_\_\_\_\_\_\_\_\_\_\_\_\_\_\_\_\_\_\_\_\_* 

*Hypermédias et Apprentissages* 

*\_\_\_\_\_\_\_\_\_\_\_\_\_\_\_\_\_\_\_\_\_\_\_\_\_\_\_\_\_\_\_\_\_\_\_\_\_\_\_\_\_\_\_\_\_\_\_\_\_\_\_\_\_\_\_\_\_\_\_\_\_\_\_\_*